# **UsbHandler Crack Free [Latest]**

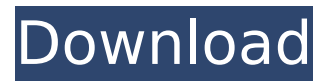

### **UsbHandler Crack + With License Code [32|64bit] Latest**

UsbHandler is a small software application whose sole purpose is to help you enable or disable the USB ports with minimal effort. It comes in handy especially when you want to make sure other users cannot transfer data from/to your computer. You can also make use of this program's blocking abilities for disabling the AutoRun function, which allows viruses to easily infiltrate into your computer via USB flash drives. The advantages of being portable Since this is a portable program, it is important to mention that it doesn't leave any traces in the Windows Registry. You can copy it on any USB flash drive or other devices, and take it with you whenever you to need to block USB ports on the breeze, without having to go through installation steps. Simple looks and easy-to-trigger actions UsbHandler sports a clean and plain interface that embeds only a few dedicated parameters to tinker with. The tool was designed with an overall simplicity in mind, so even less experienced users can learn to master the entire process in no time. Basically, it proves to be a piece of cake to work with this application, as it embeds only two buttons for helping you trigger the process: "Enable USB" and "Disable USB." When you enable the blocking mode, the AutoRun function is disabled, so your computer is not able to automatically detect that your USB is plugged in. You cannot view the USB flash drive's corresponding letter in your Windows Explorer. Bottom line All things considered, UsbHandler offers a simple yet efficient software solution when it comes to helping you enable or disable the USB ports with just one click. On the downside, it doesn't offer support for a master password, so unauthorized users can easily tweak the program's settings. Download and version history • Version 1.1 • Version 1.0 UpdateUsbHandler 1.7.0: - Fixed Bug #494: UsbHandler now detects Windows 7 and later OSes properly, so you

can avoid the laptop recovery prompt - Fixed Bug #495: When you use the "Disable USB" action, the USB drive is now properly blocked - Fixed Bug #494: UsbHandler now detects Windows 7 and later OSes properly, so you can avoid the laptop recovery prompt - Fixed Bug #495: When you use the "Disable USB" action, the USB drive is now properly blocked UpdateUsbHandler 1.6.0: - Now you can use the HotKey to easily

# **UsbHandler For PC**

\*Uses a simple interface, so even less experienced users can easily master the entire process in no time. \*Only a few dedicated settings for controlling USB blocking on the breeze. \*The tool was designed with an overall simplicity in mind, so even less experienced users can learn to master the entire process in no time. \*The application leaves no traces in the Windows Registry. \*Can be copied on any USB flash drive or other devices, and can be taken with you whenever you need to block USB ports.Q: How can I stop a loop? I use a loop in order to protect a table in my SQL server from being updated by the first user to log in, and then by all the users on the system until the next time I close the application and have to update it. I use this code, though I know it's not working, since it is the first time the loop is being opened. DO EXECUTE master.dbo.xp\_readerrorlog 0 PRINT 'First time' OPEN Table\_Check PRINT 'Second time' ALTER TABLE Table\_Check DELETE PRINT 'Third time' CLOSE Table\_Check PRINT 'Last time' EXECUTE master.dbo.xp\_readerrorlog 0 END How can I control a loop? A: I'm going to assume that you meant to create a stored procedure. In order for it to work, you need to turn off the immediate results mode for the job. Then, whenever you execute it, it won't execute each statement in sequence, rather, it will execute the statements in whatever order they were inputted. OPEN MASTER..sp\_readerrorlog 'First time' ALTER TABLE dbo.Table\_Check; 'Second time' SELECT \* FROM dbo.Table\_Check; 'Third time' ALTER TABLE dbo.Table\_Check; 'Last time' CLOSE

MASTER..sp\_readerrorlog; 'Last time' Technically, you can do this without turning off the immediate results mode, but the database engine is still going to execute the statements in the stored procedure in the order b7e8fdf5c8

## **UsbHandler Crack +**

The USB Ports in Windows always lags behind other operating systems, especially the Windows 8, and there is no convenient way to gain access to its settings to make them work the way you want them to. The USB Ports in Windows always lags behind other operating systems, especially the Windows 8, and there is no convenient way to gain access to its settings to make them work the way you want them to. Until now... With UsbHandler, you can assign your own USB Ports in Windows to any action you like. You can assign USB Ports to any action! You can easily configure and select the USB Port you want to make into a specific action, such as Play, Stop, Enqueue or Dequeue. In USB Ports, you can assign any action to any USB Port. Give Me More Information UsbHandler License UsbHandler Privacy Policy UsbHandler Terms of Use How To Use UsbHandler Install UsbHandler Download UsbHandler Run UsbHandler Configure UsbHandler First Steps in UsbHandler FAQ's Uninstall UsbHandler How To Use UsbHandler Step 1: Install UsbHandler What you need To get started with the installation, you need to have a recent version of the Windows operating system installed on your device. That includes all editions, starting with the Home or Pro versions and going all the way up to the Enterprise ones. You can also install the program in any recent Windows virtual machines, such as virtualboxes or VirtualPC. Before you go any further, make sure to grab your installation media, which includes a copy of the setup file and the installation instructions. Preparation Download UsbHandler Download the latest version of the program on the website and extract the downloaded archive file on your computer. Open the setup file with your favorite archive archiver. Run UsbHandler Launch the executable file and follow the setup wizard. Step 2: Configure UsbHandler Ensure that you are logged in to the same user account as your Windows operating system. This is

required to save the configuration in the Windows Registry. When you launch UsbHandler for the first time, you will be prompted to select the file that you want to keep track of the USB Ports. Please select "Track USB

### **What's New In UsbHandler?**

USB Disk Manager Pro offers most efficient and comprehensive USB device management, allowing you to control and capture USB packets, to monitor device usage, and to block USB ports. With it you can limit access to your USB ports by setting controls such as port type, display, access rights, and more. It also allows you to share USB devices between different users or computers, monitor device usage, set up device groups, and block USB ports. This version supports Windows XP and Windows Server 2003 as well as Windows Vista and Windows Server 2008. USB Disk Manager is a simple, non-obtrusive and easy to use USB manager that offers an unparalleled performance and stability. USB Disk Manager allows you to control and capture USB packets, monitor device usage, and block USB ports. Unlike many other USB monitoring software products on the market today, USB Disk Manager is actually a USB manager that can both monitor USB data and control USB data. USB Disk Manager not only sends messages and data between the computer and USB devices, but also blocks USB packets like keyboard and mouse, turning USB ports off when USB keyboard/mouse and flash drives are connected. Thanks to the built-in remote access capabilities, USB Disk Manager can work as a remote server and monitor computers and network devices from the same desktop. USB Disk Manager's main screen includes a list of all USB devices connected to the computer, including their device type, device connection method, usage status, address, volume size, number of accesses, Last Access time, and more. In addition, you can view the access rights, properties, and other information about a specific device. USB Disk Manager also allows you to control and capture USB

data for the following activities: - Block and unblock USB ports - Monitor USB data and events - Monitor USB data and events - Set up USB ports - Control access rights - Secure USB drives with passwords - Filter USB data - Filter USB data by device, drive, computer, and IP address. Some unique features in this version: 1. Remote access through the Web server 2. USB Flash disk support for USB Disk Manager Pro Remote Server 3. USB flash disk users can specify additional USB ports to monitor and capture USB data 4. Users can remove USB devices by selecting them 5. Users can update USB data according to a time range or all events 6. Users can select multiple USB ports to protect or unprotect in one operation Usb Disk Manager is the simplest way to protect your USB ports

# **System Requirements:**

Install Steam and play DotA 2 using the official Dota 2 client, or on Windows. There is no client software for Mac OS X. Optional hardware is not required, as Dota 2 does not include any 3D hardware acceleration. The original Dota 2 client included a version of Windows Media Player in order to play online and off-line LAN games. However, support for this application was removed from the Steam client in June 2012, and it is no longer required to play online and off-line LAN games. You may also want to check out

[https://www.ocacp.com/wp-content/uploads/2022/07/Auctioneer\\_Crack](https://www.ocacp.com/wp-content/uploads/2022/07/Auctioneer_Crack__Free_Download_Updated.pdf) Free Download Updated.pdf [http://clubonlineusacasino.com/elegant-icon-set-crack-activation-key](http://clubonlineusacasino.com/elegant-icon-set-crack-activation-key-free-3264bit/)[free-3264bit/](http://clubonlineusacasino.com/elegant-icon-set-crack-activation-key-free-3264bit/) <https://massagemparacasais.com/?p=7261> [https://codizad.com/wp-content/uploads/2022/07/iTunes\\_Reader.pdf](https://codizad.com/wp-content/uploads/2022/07/iTunes_Reader.pdf) <https://fairdalerealty.com/ttwin-lite-crack-free-license-key/> [https://www.twp.ferguson.pa.us/sites/g/files/vyhlif576/f/styles/news\\_im](https://www.twp.ferguson.pa.us/sites/g/files/vyhlif576/f/styles/news_image_teaser/public/news/pages_from_bos_agenda_packet_05-16-2022_with_links.pdf) age\_teaser/public/news/pages\_from\_bos\_agenda\_packet\_05-16-2022 [with\\_links.pdf](https://www.twp.ferguson.pa.us/sites/g/files/vyhlif576/f/styles/news_image_teaser/public/news/pages_from_bos_agenda_packet_05-16-2022_with_links.pdf) <https://www.interprys.it/wp-content/uploads/2022/07/airlcoyo.pdf> [https://seisystem.it/wp-content/uploads/2022/07/EZBlocker\\_2.pdf](https://seisystem.it/wp-content/uploads/2022/07/EZBlocker_2.pdf) <http://cursos-bonificados.com/?p=3889> <https://ryhinmobiliaria.co/wp-content/uploads/2022/07/REACTION.pdf> <https://used-gensets.com/advert/shotx-with-keygen-mac-win/> [https://the-chef.co/autodesk-fusion-360-crack-torrent-mac-win](https://the-chef.co/autodesk-fusion-360-crack-torrent-mac-win-updated-2022/)[updated-2022/](https://the-chef.co/autodesk-fusion-360-crack-torrent-mac-win-updated-2022/) [https://made4you.london/multi-touch-vista-registration-code](https://made4you.london/multi-touch-vista-registration-code-updated-2022/)[updated-2022/](https://made4you.london/multi-touch-vista-registration-code-updated-2022/) [https://rodillobicicleta.net/amaya-nlite-addon-crack-serial-number-full-](https://rodillobicicleta.net/amaya-nlite-addon-crack-serial-number-full-torrent/) [torrent/](https://rodillobicicleta.net/amaya-nlite-addon-crack-serial-number-full-torrent/)

[https://www.beaches-lakesides.com/realestate/fly-dvd-copier-with](https://www.beaches-lakesides.com/realestate/fly-dvd-copier-with-license-code-pc-windows/)[license-code-pc-windows/](https://www.beaches-lakesides.com/realestate/fly-dvd-copier-with-license-code-pc-windows/)

[https://touristguideworld.com/mkv-buddy-crack-with-registration-code](https://touristguideworld.com/mkv-buddy-crack-with-registration-code-for-pc/)[for-pc/](https://touristguideworld.com/mkv-buddy-crack-with-registration-code-for-pc/)

<https://wakelet.com/wake/PeD43TctpZUNcEjk-pSSl>

[https://jewishafrica.news/advert/total-csv-converter-crack-with](https://jewishafrica.news/advert/total-csv-converter-crack-with-registration-code-3264bit-latest-2022/)[registration-code-3264bit-latest-2022/](https://jewishafrica.news/advert/total-csv-converter-crack-with-registration-code-3264bit-latest-2022/)

<https://cienciascontabeis.ufes.br/en/system/files/webform/hideit.pdf> <https://rshop.in/wp-content/uploads/2022/07/verbyali.pdf>